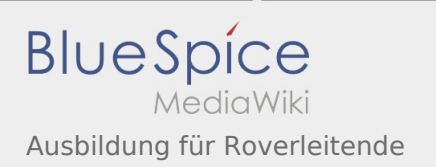

# Inhaltsverzeichnis

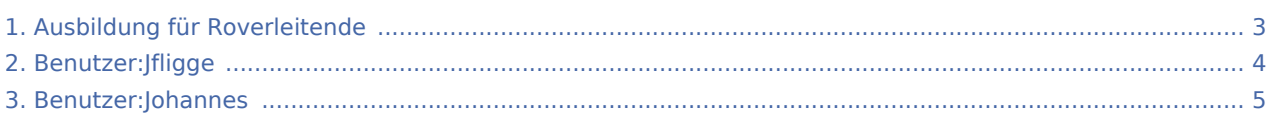

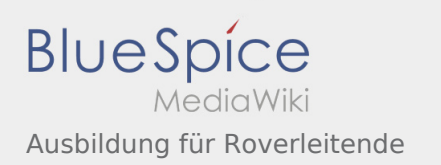

## Ausbildung für Roverleitende

#### **[Version vom 7. März 2020, 19:10 Uhr](#page-2-0) [\(Quelltex](#page-2-0)**

**[t anzeigen](#page-2-0))** [Jfligge](#page-3-0) ([Diskussion](https://wiki.rover.de/index.php?title=Benutzer_Diskussion:Jfligge&action=view) | [Beiträge\)](https://wiki.rover.de/index.php/Spezial:Beitr%C3%A4ge/Jfligge) (Leere Seite erstellt) ([Markierung:](https://wiki.rover.de/index.php/Spezial:Markierungen) [Visuelle Bearbeitung\)](https://wiki.rover.de/index.php?title=Rover-Wiki:VisualEditor&action=view)

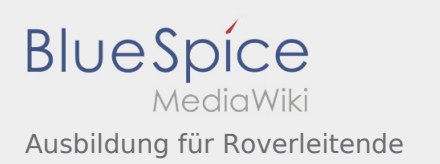

## <span id="page-2-0"></span>Ausbildung für Roverleitende: Unterschied zwischen den Versionen

**[Version vom 7. März 2020, 19:10 Uhr](#page-2-0) [\(Quelltex](#page-2-0) [t anzeigen](#page-2-0))** [Jfligge](#page-3-0) ([Diskussion](https://wiki.rover.de/index.php?title=Benutzer_Diskussion:Jfligge&action=view) | [Beiträge\)](https://wiki.rover.de/index.php/Spezial:Beitr%C3%A4ge/Jfligge) (Leere Seite erstellt) ([Markierung:](https://wiki.rover.de/index.php/Spezial:Markierungen) [Visuelle Bearbeitung\)](https://wiki.rover.de/index.php?title=Rover-Wiki:VisualEditor&action=view)

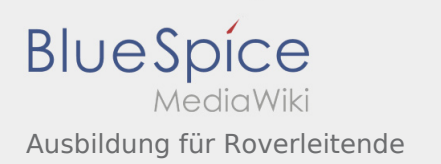

## <span id="page-3-0"></span>Ausbildung für Roverleitende: Unterschied zwischen den Versionen

**[Version vom 7. März 2020, 19:10 Uhr](#page-2-0) [\(Quelltex](#page-2-0) [t anzeigen](#page-2-0))** [Jfligge](#page-3-0) ([Diskussion](https://wiki.rover.de/index.php?title=Benutzer_Diskussion:Jfligge&action=view) | [Beiträge\)](https://wiki.rover.de/index.php/Spezial:Beitr%C3%A4ge/Jfligge) (Leere Seite erstellt) ([Markierung:](https://wiki.rover.de/index.php/Spezial:Markierungen) [Visuelle Bearbeitung\)](https://wiki.rover.de/index.php?title=Rover-Wiki:VisualEditor&action=view)

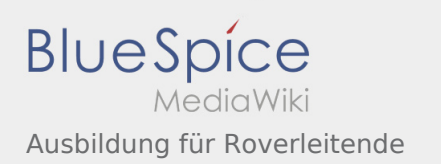

## <span id="page-4-0"></span>Ausbildung für Roverleitende: Unterschied zwischen den Versionen

**[Version vom 7. März 2020, 19:10 Uhr](#page-2-0) [\(Quelltex](#page-2-0) [t anzeigen](#page-2-0))** [Jfligge](#page-3-0) ([Diskussion](https://wiki.rover.de/index.php?title=Benutzer_Diskussion:Jfligge&action=view) | [Beiträge\)](https://wiki.rover.de/index.php/Spezial:Beitr%C3%A4ge/Jfligge) (Leere Seite erstellt) ([Markierung:](https://wiki.rover.de/index.php/Spezial:Markierungen) [Visuelle Bearbeitung\)](https://wiki.rover.de/index.php?title=Rover-Wiki:VisualEditor&action=view)